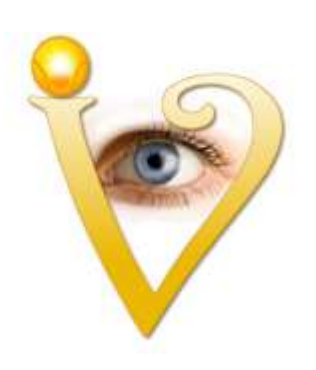

# Visualisierung um sich von Schuldgefühlen befreien

Wenn Du Dich in Beziehungen unter Wert verkaufst, wenn Du Dir zu viele Pflichten auferlegst, dann macht es Sinn, unter der Oberfläche nach Schuldgefühlen zu suchen. Wenn Du Dich nicht von Menschen fernhältst, die Dir nicht gut tun, dann könnten Schuldgefühle dahinter stehen.

## **Hinweise zur Anwendung:**

Du brauchst nicht wissen, worüber Du Schuldgefühle hast, wenn Du diese Visualisierung ausführen möchtest.

Nimm Dir nach der Visualisierung Zeit, Dir Folgendes zu überlegen:

- Welche Beziehungen sind durch Deine Schuldgefühle belastet?
- Welche Richtung möchtest Du Deinem Leben ohne diese Schuldgefühle geben?

Halte diese wertvollen Erkenntnisse in Notizen fest.

### *Entspannung:*

Zum Gelingen einer Visualisierung ist die Entspannung sehr wichtig. Deshalb beginnen alle auf GedankLicht angebotenen Visualisierungen mit einer Entspannungseinleitung. Kannst Du entspannen, hast Du durch den sogenannten Alpha-Frequenz-Bereich Deines Gehirnes Zugang zu Deinen unterbewussten Anteilen.

Solltest Du am Anfang Deiner Visualisierungsübungen nicht genügend entspannen können, wird das Ergebnis Deiner Visualisierungen sicherlich nicht optimal ausfallen. Trotzdem lohnt es sich unbedingt dran zu bleiben, denn Entspannung kann Dein Gehirn lernen.

### *Ruhiger Raum:*

Stelle sicher, dass Du während der Visualisierung nicht gestört wirst. Am besten stellst Du Dein Handy aus und kündigst ggf. allen Familienmitgliedern/WG-Bewohner etc. an, dass Du die nächste halbe Stunde auf keinen Fall gestört werden willst.

### *Innere Bilder:*

Nimm Deine inneren Bilder ernst. Zerpflücke sie nicht mit dem Verstand. Es sind symbolische Bilder, die Deine Seele wählt, um eine Energie, eine Erfahrung oder einen Persönlichkeitsanteil in Dir darzustellen. Es tut meist auch nicht gut, die inneren Bilder mit anderen Menschen (Ausnahme Therapeuten) zu bereden. Denn Abwertende Bemerkungen stören das Heilpotential.

#### *Wiederholung:*

Wenn Dein "Hemd" in der Visualisierung nicht "weiß" geworden ist, dann solltest Du diese Visualisierung im Abstand von ein paar Tagen wiederholen.

Solltest Du beobachten, dass Du wieder Entscheidungen triffst, die von Schuldgefühlen her rühren, dann macht es ebenfalls Sinn, diese Visualisierung zu wiederholen.

## **Warnhinweise:**

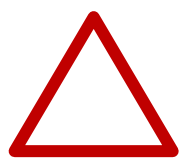

Für mehr als 95% aller Menschen sind diese Visualisierungen völlig harmlos.

Abraten müssen wir Dir, wenn Du folgende Diagnosen hast:

- **Schizophrenie**
- Eine **klinische Depression**, die eine Medikamenten-Einnahme erfordert.

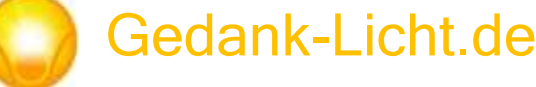

- Schwere Persönlichkeitsstörungen
- Drogenabhängigkeit, Alkoholabhängigkeit, Medikamentenabhängigkeit
- **Keine Anwendung, wenn Du Psychopharmaka einnimmst**. Bitte auch nicht absetzen, nur um eine Visualisierung durch zu führen.
- Epilepsie und ähnlichen Anfallserkrankungen
- Erkrankungen des zentralen Nervensystems z.B. schwere Verletzungen des Gehirns
- In den ersten 2 Monaten nach Schlaganfällen und nach Herzinfarkten
- Bei schweren Herzerkrankungen
- Thrombosen
- **Keine Anwendung im Straßenverkehr (Die Anwendung sollte nur Zuhause erfolgen)**
- **Keine Anwendung bei der Arbeit, insbesondere bei der Arbeit an Maschinen und Geräten**
- **Keine Anwendung unmittelbar bevor Du am Straßenverkehr teilnimmst oder Du gefährliche Maschinen bedienst.**

Gedank-Licht.de übernimmt **keine Haftung** für eine unsachgemäße Anwendung. Die Anwendung der Visualisierung erfolgt eigenverantwortlich.

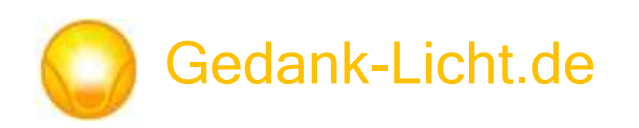